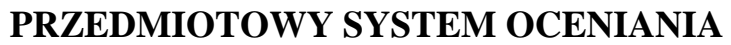

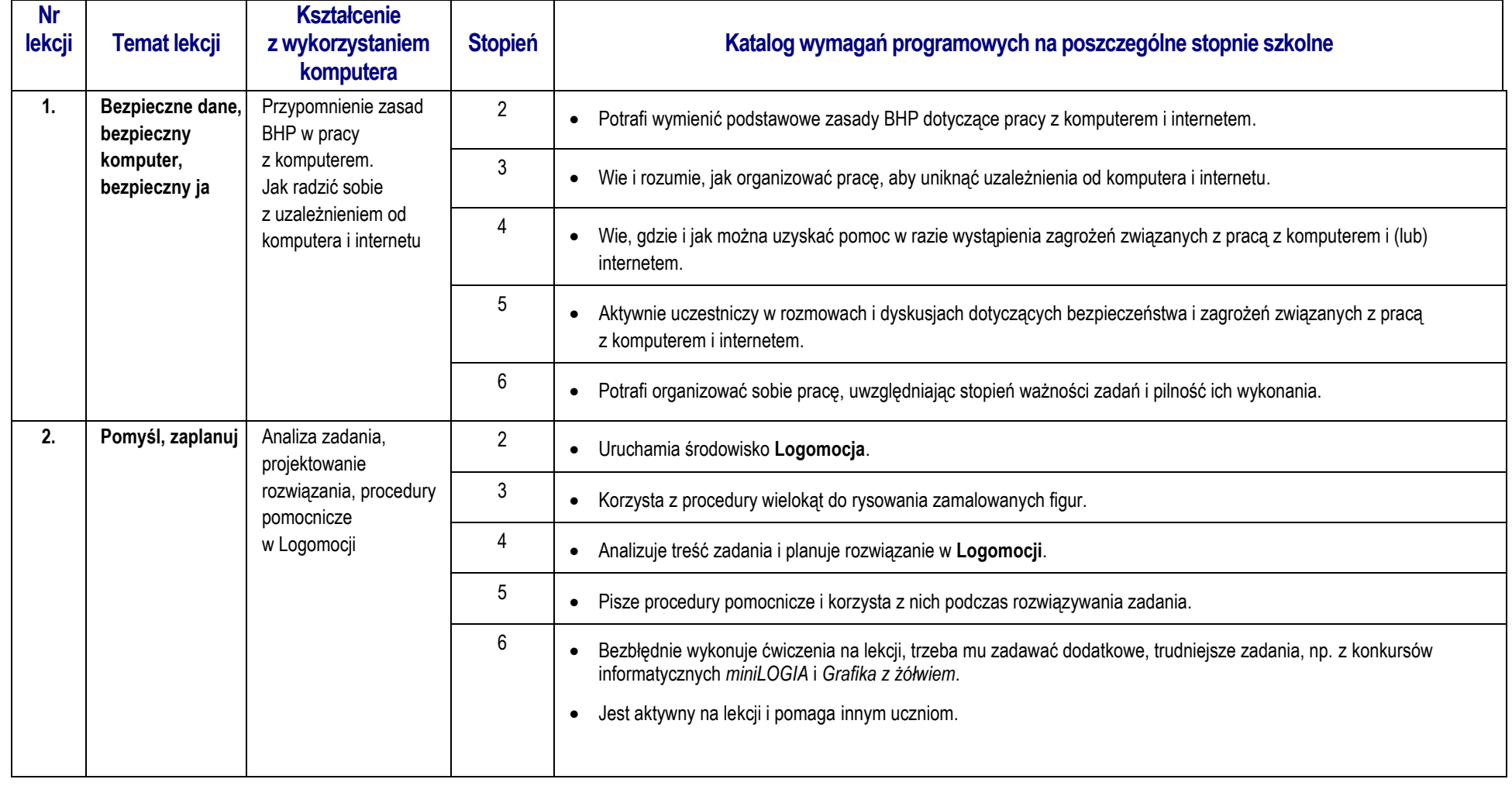

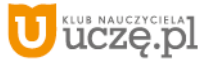

 $\begin{tabular}{|c|} \hline \hline \hspace{0.5em} \textbf{F} \textbf{I} \end{tabular}$  <br> WSiP

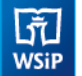

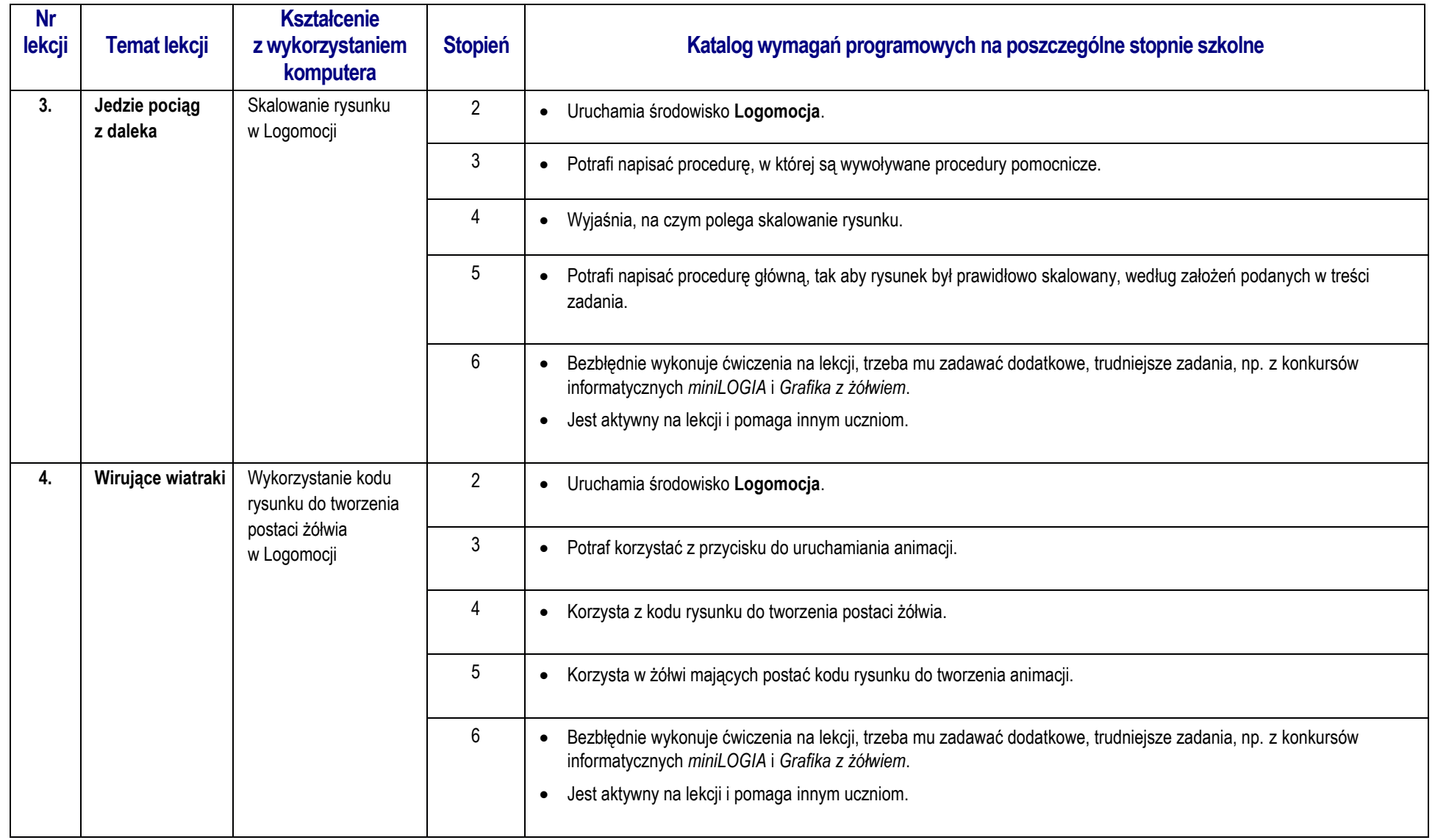

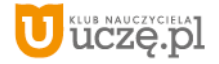

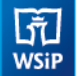

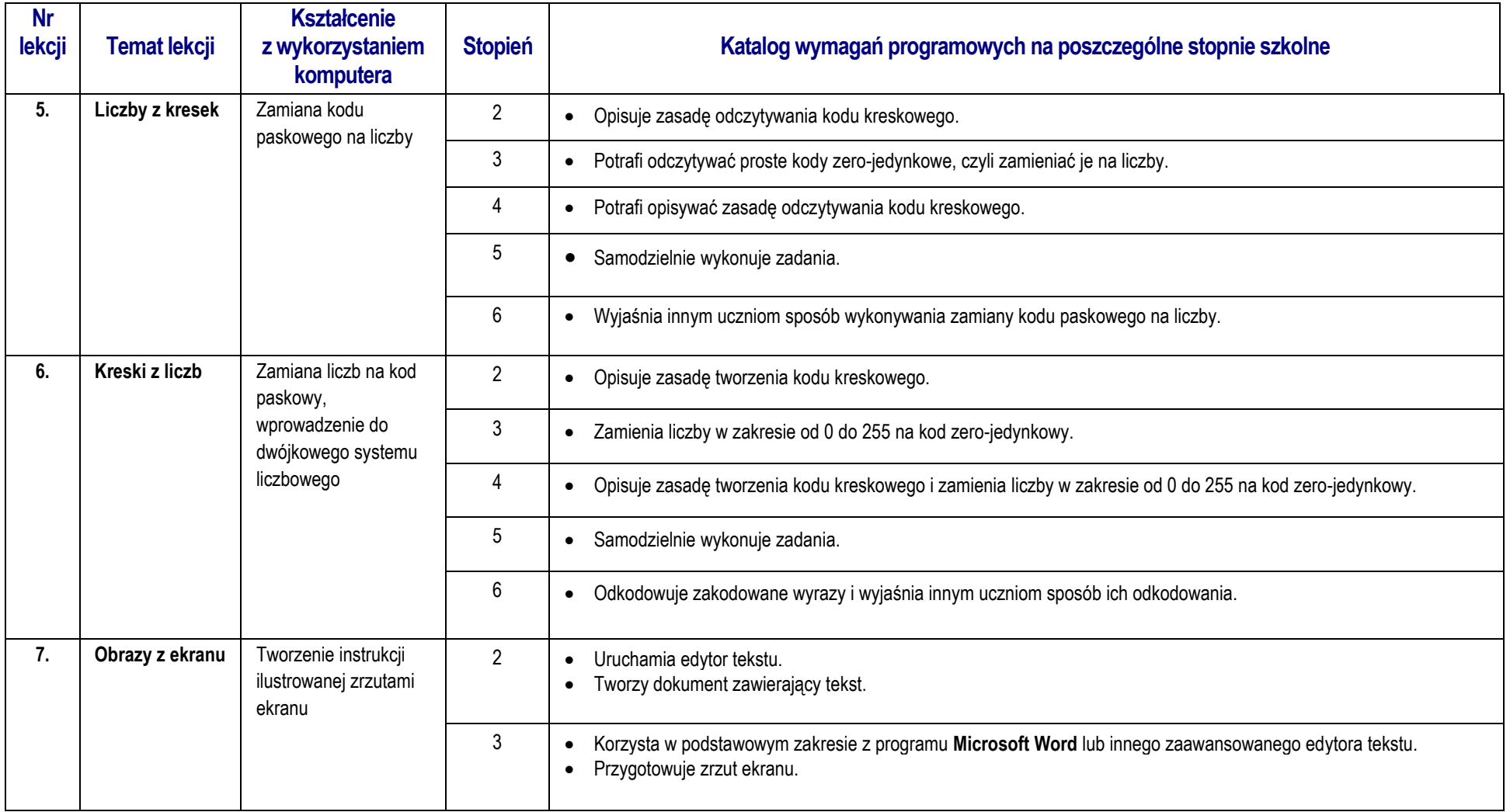

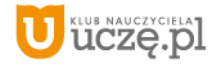

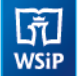

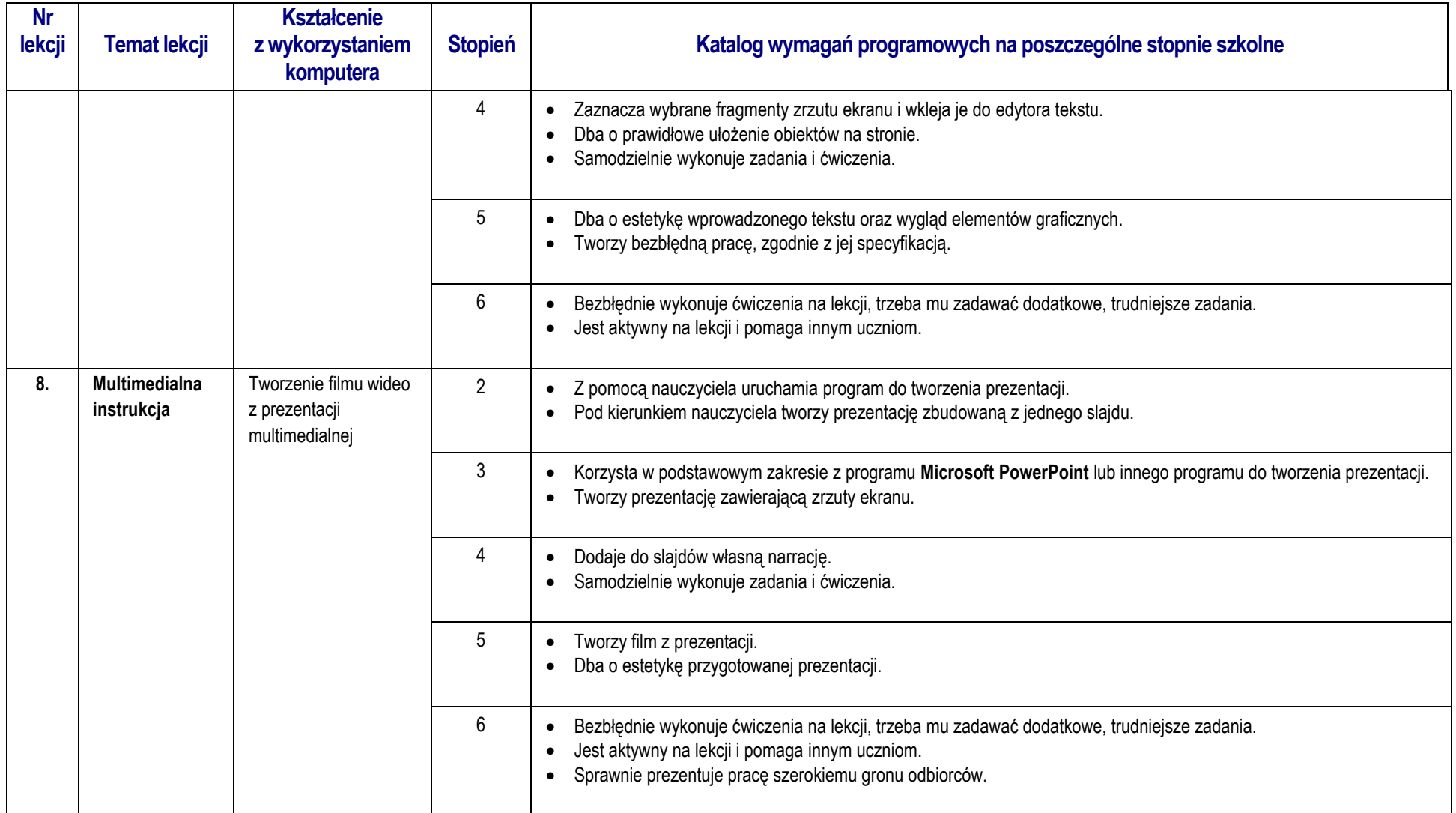

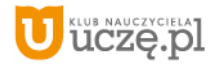

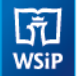

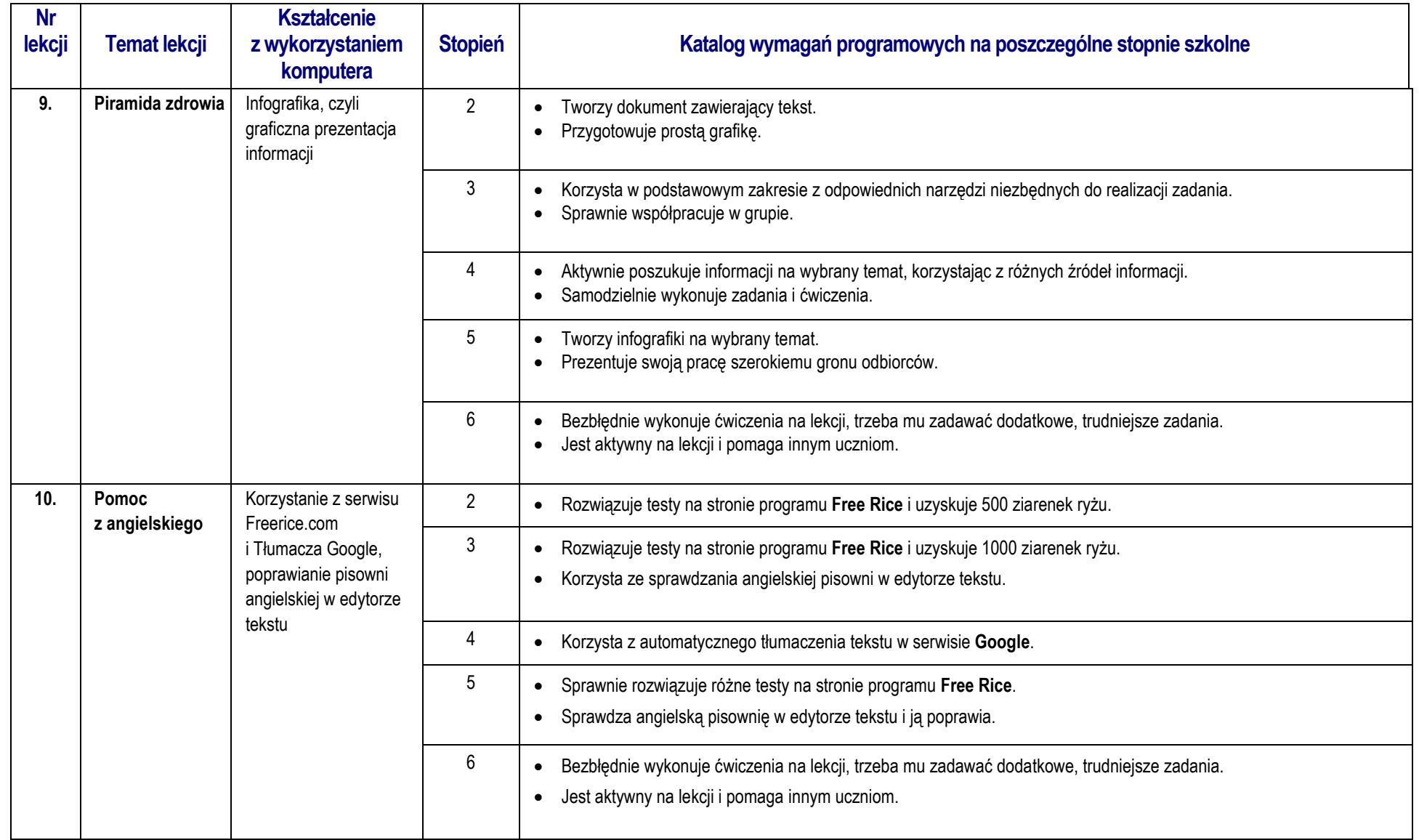

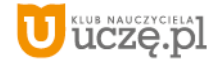

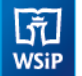

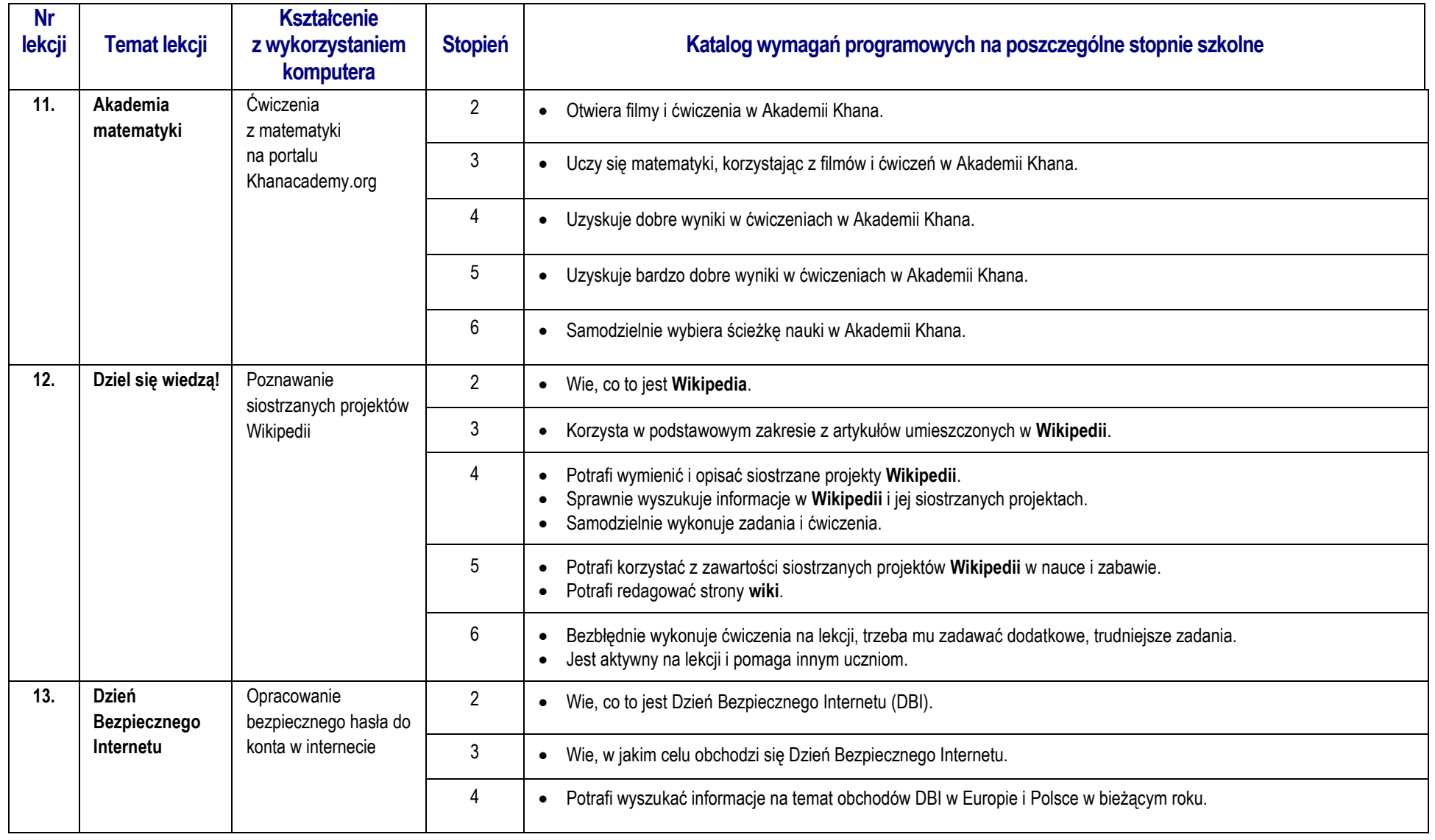

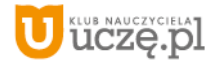

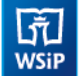

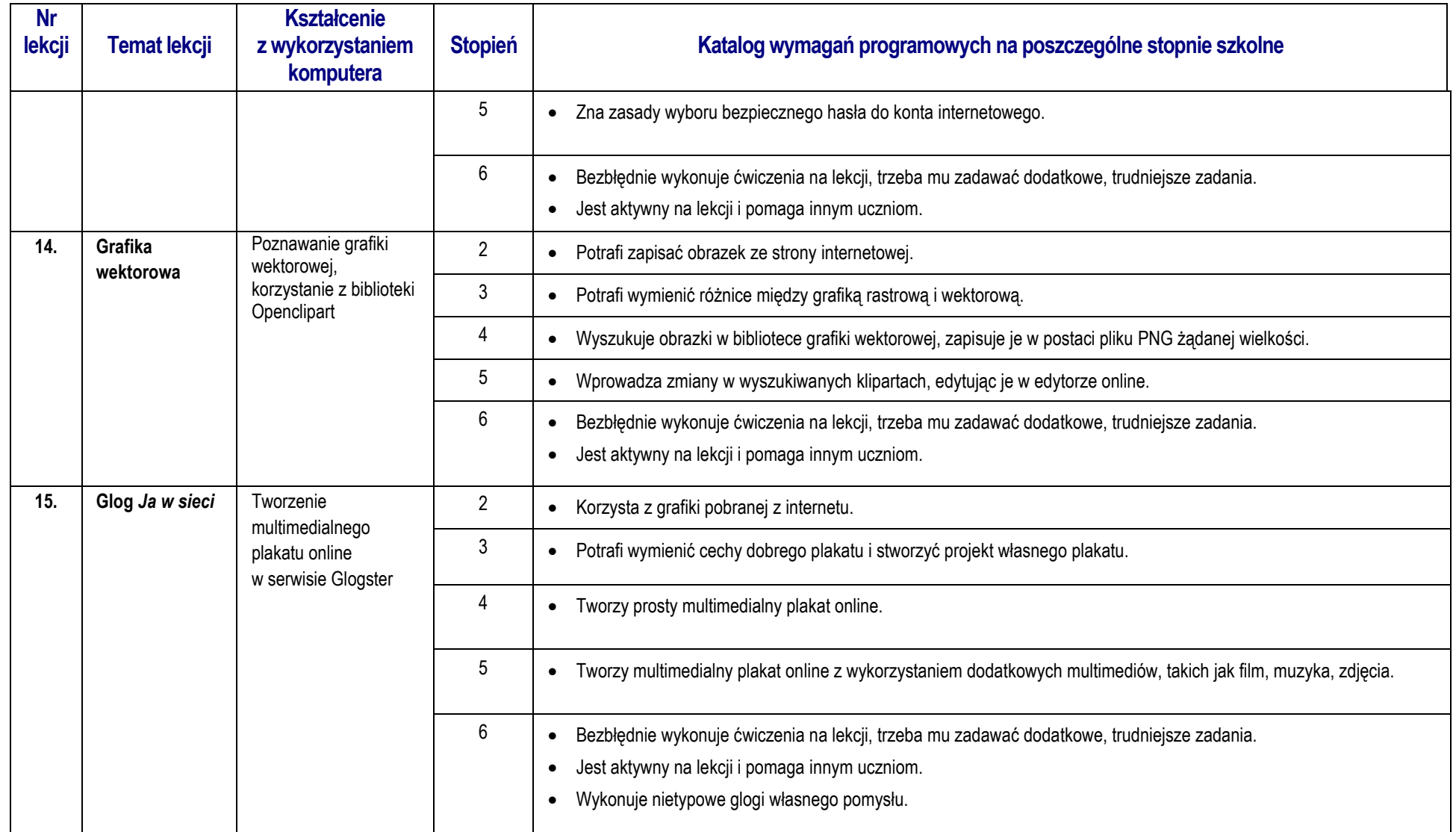

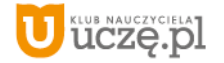

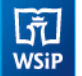

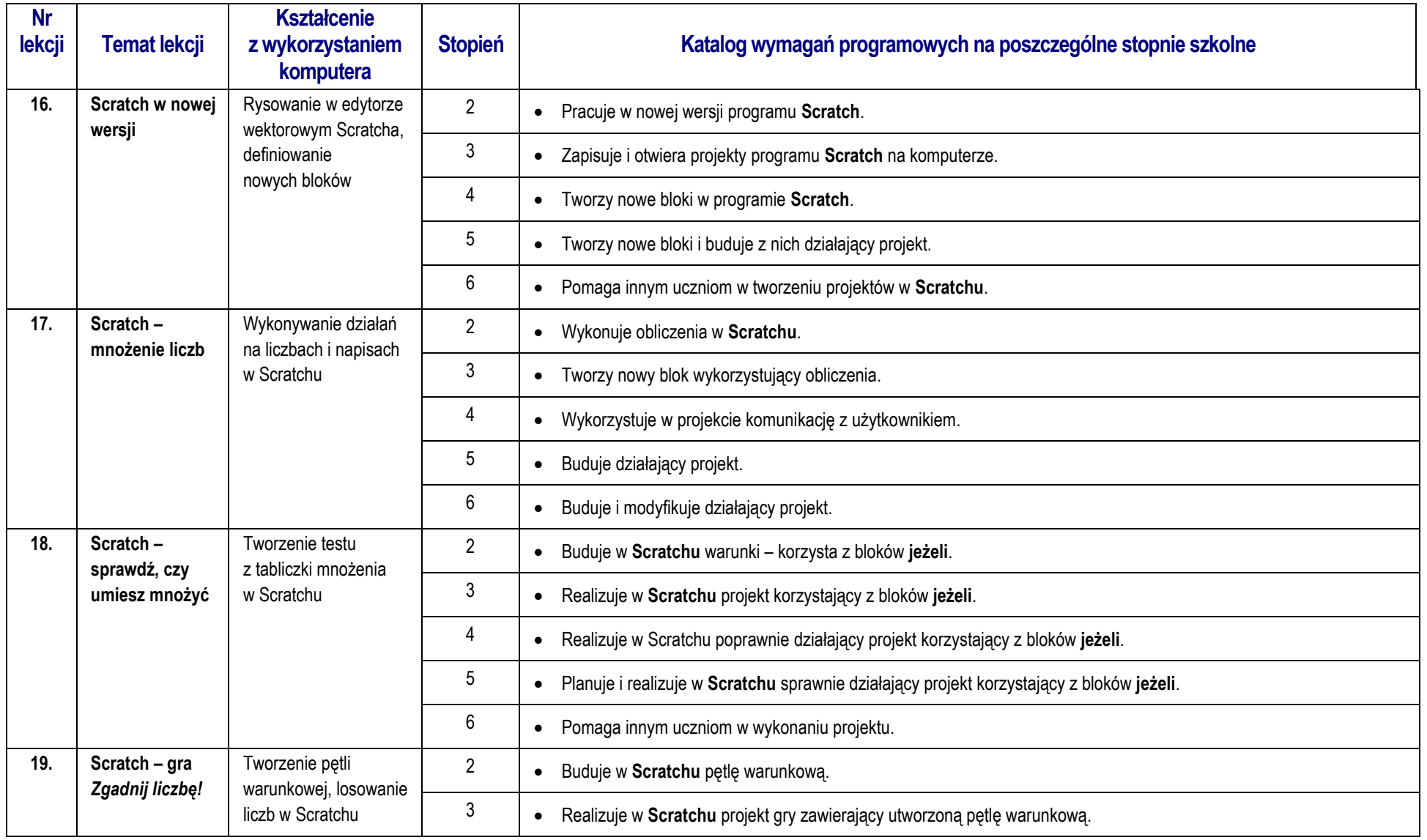

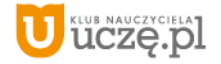

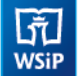

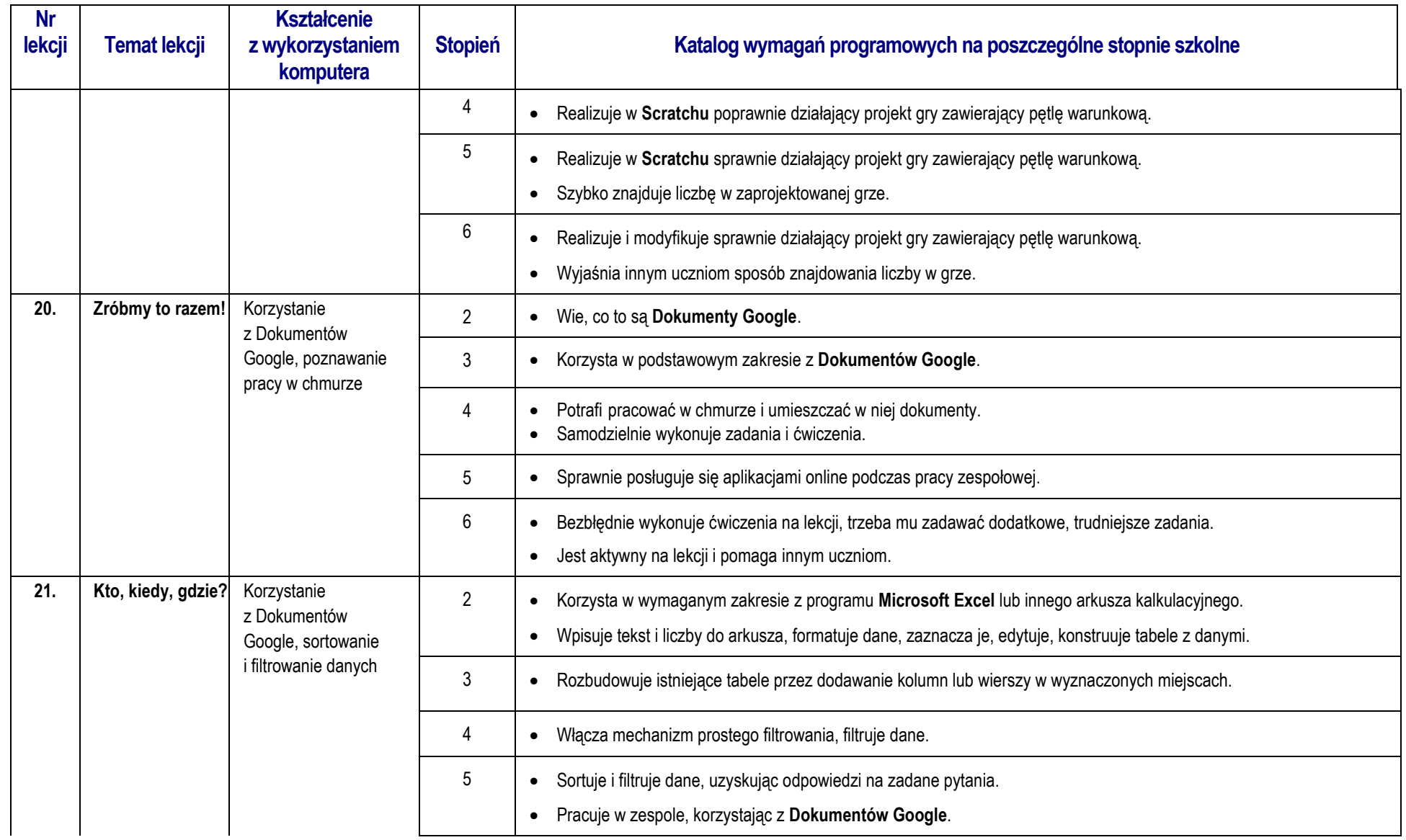

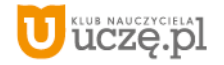

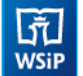

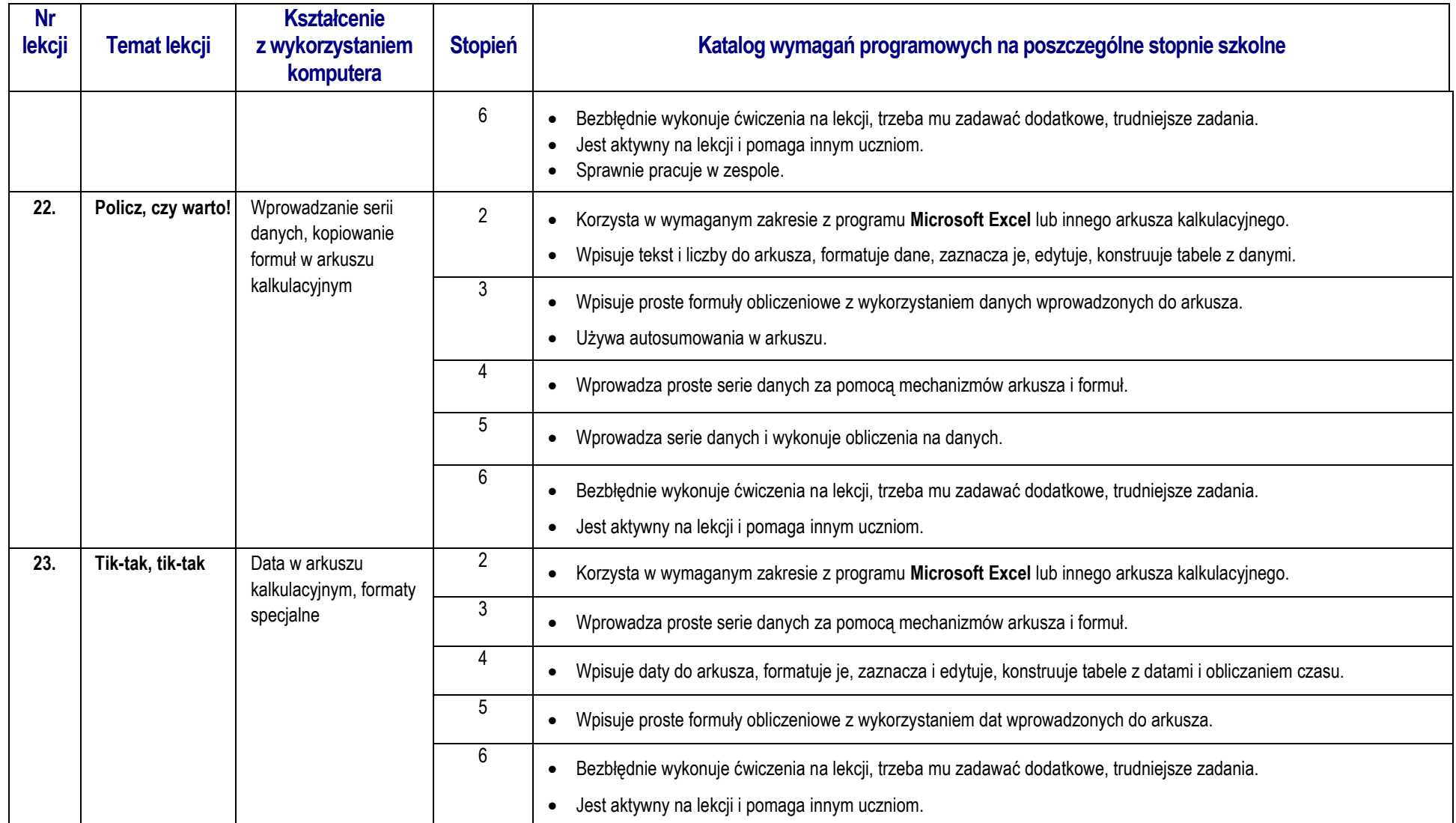

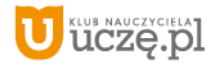

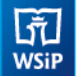

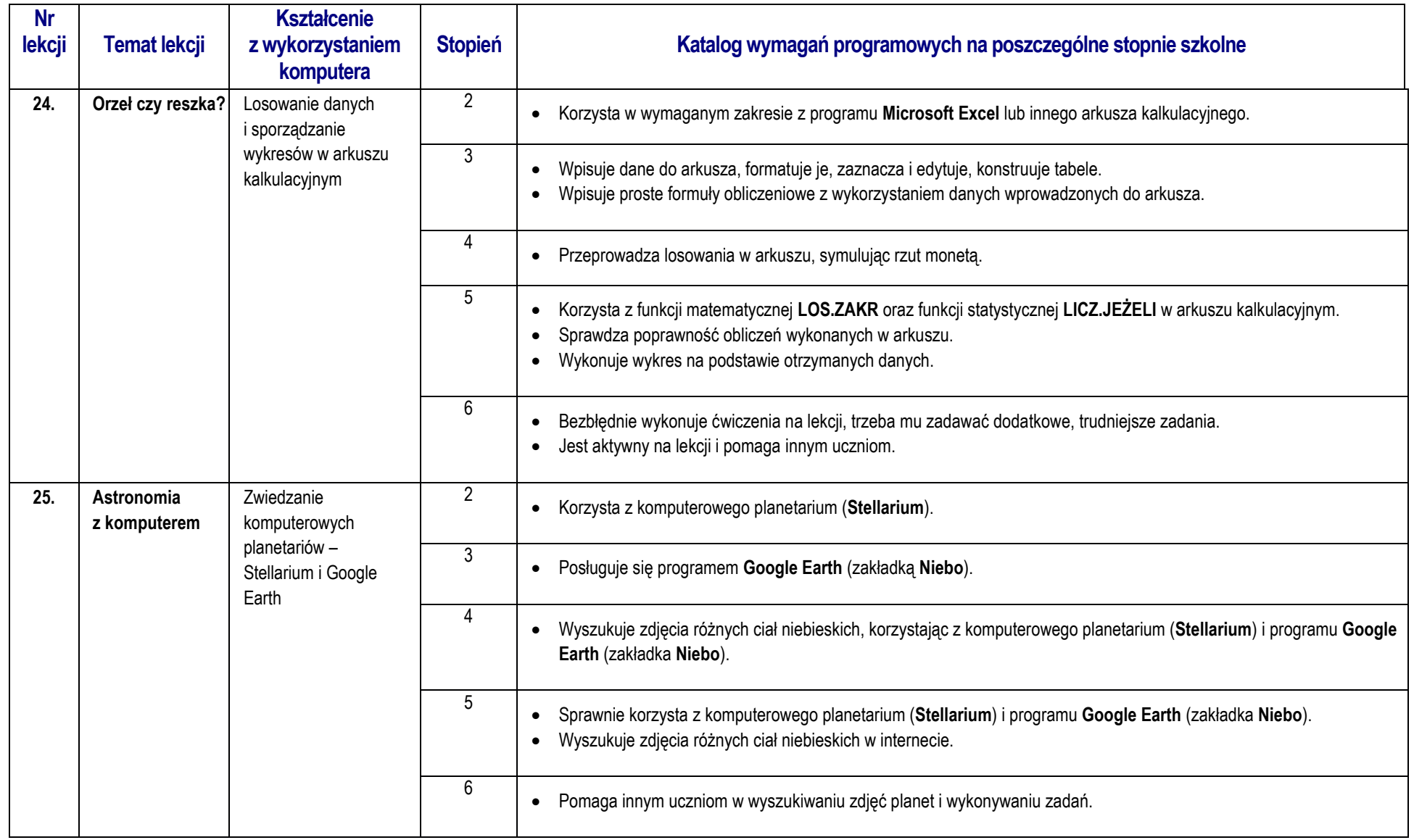

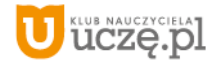

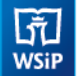

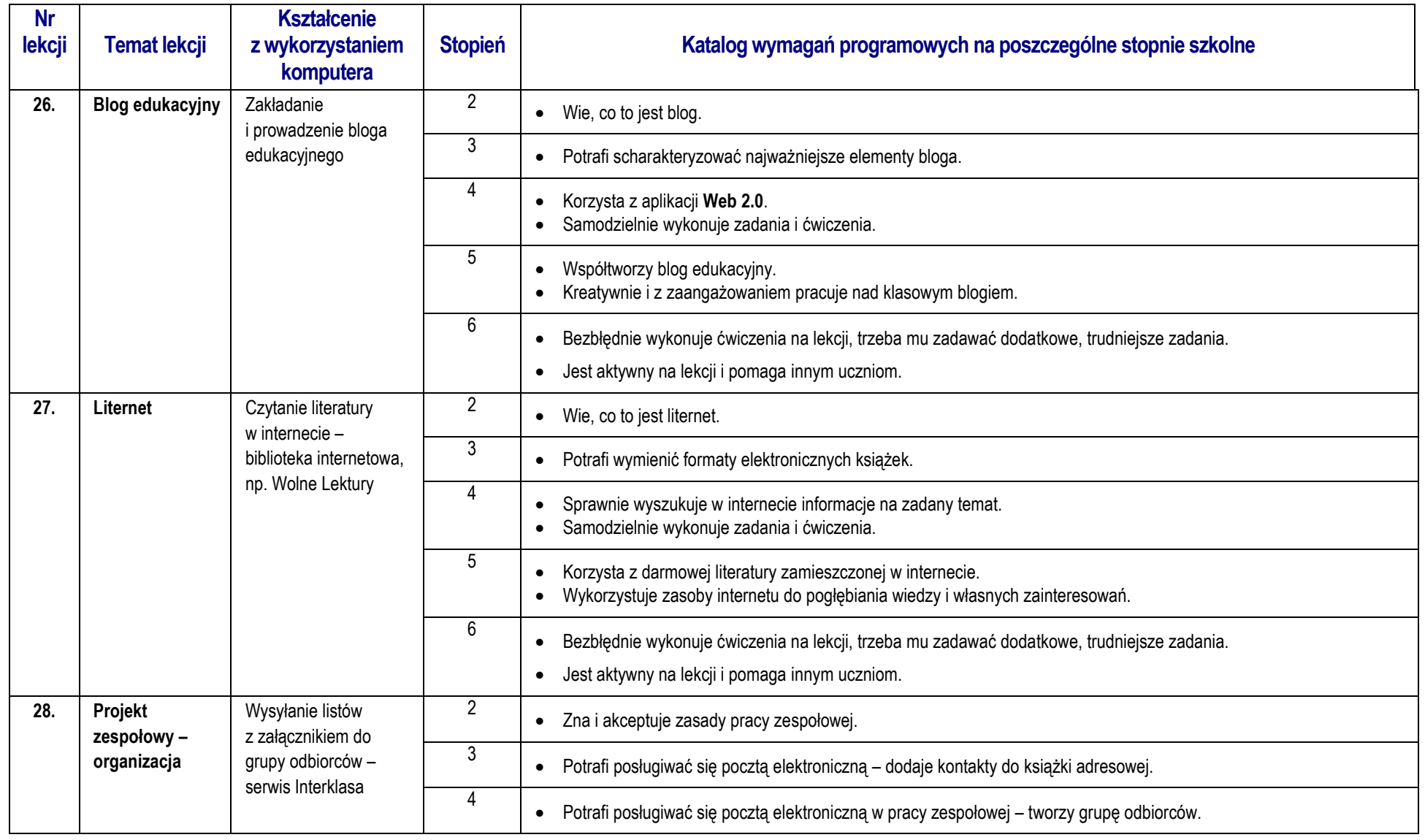

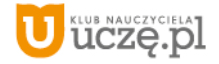

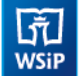

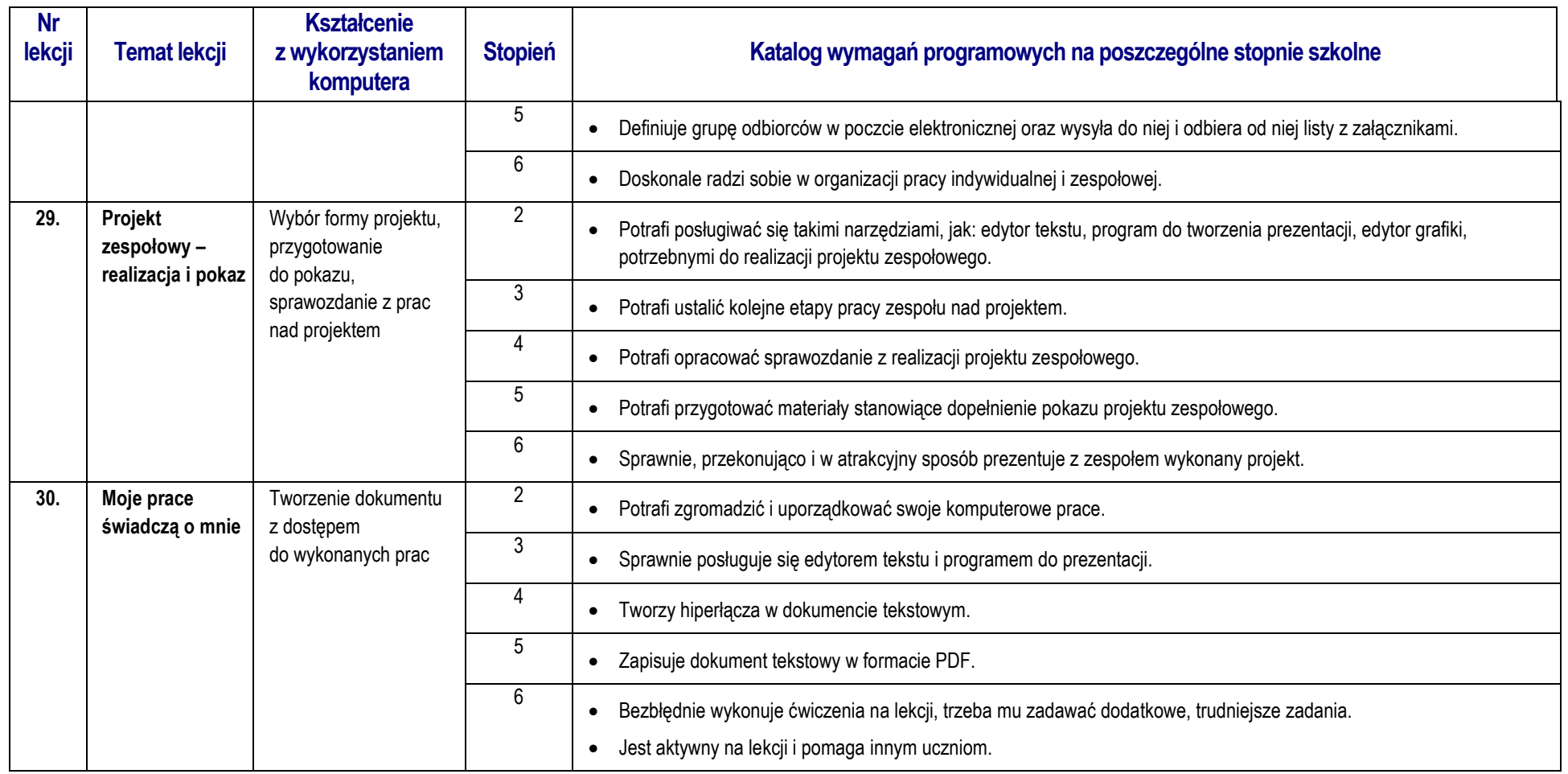

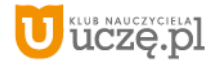

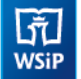

## **OCENIANIE**

Zajęcia z informatyki są w ogromnej większości ćwiczeniami praktycznymi. Ćwiczenia te powinny się kończyć pewnym rezultatem. I ten **rezultat pracy na lekcji jest oceniany**. Oceniana jest zgodność osiągniętego rezultatu z postawionym zadaniem, przykładowo: czy procedura utworzona przez ucznia daje właściwy wynik. Mniejsze znaczenie ma sposób rozwiązania.

## Jak będą sprawdzane wiadomości i umiejętności uczniów?

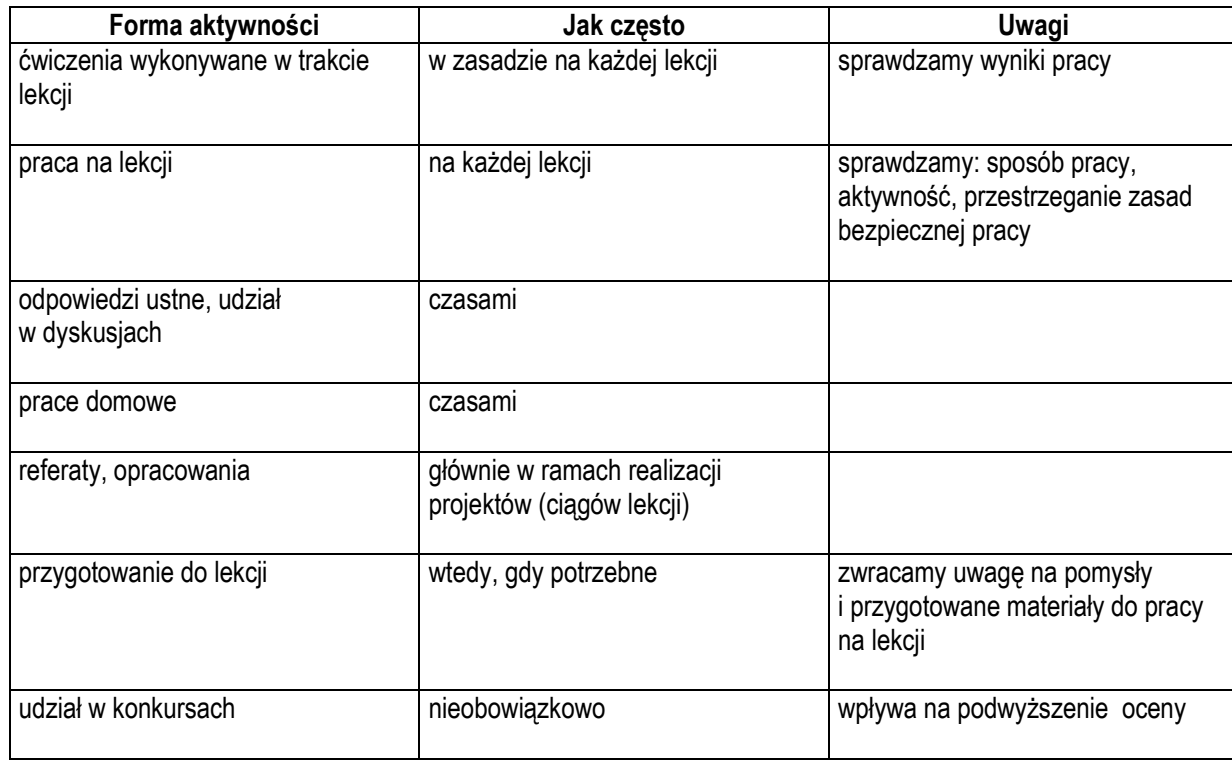

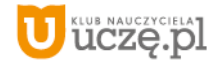

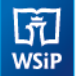

Opis wymagań, które trzeba spełnić, aby uzyskać ocenę:

### **Celującą**

Uczeń samodzielnie wykonuje na komputerze wszystkie zadania z lekcji i zadania dodatkowe. Jego wiadomości i umiejętności wykraczają poza te, które są zawarte w podstawie programowej przedmiotu *zajęcia komputerowe*. Jest aktywny na lekcjach i pomaga innym uczniom. Bezbłędnie wykonuje ćwiczenia na lekcji, trzeba mu zadawać dodatkowe, trudniejsze zadania. Bierze udział w konkursach informatycznych, przechodzac w nich poza etap wstępny. Wykonuje dodatkowe prace informatyczne, takie jak przygotowanie pomocniczych materiałów na komputerze, pomoc innym nauczycielom w wykorzystaniu komputera na ich lekcjach.

## **Bardzo dobrą**

Uczeń samodzielnie wykonuje na komputerze wszystkie zadania z lekcji. Opanował wiadomości i umiejętności zawarte w programie przedmiotu *zajęcia komputerowe*. Na lekcjach jest aktywny, pracuje systematycznie i potrafi pomagać innym w pracy. Zawsze kończy wykonywane na lekcji ćwiczenia i wykonuje je bezbłędnie.

# **Dobrą**

Uczeń samodzielnie wykonuje na komputerze nie tylko proste zadania. Opanował większość wiadomości i umiejętności, zawartych w programie przedmiotu *zajęcia komputerowe*. Na lekcjach pracuje systematycznie i wykazuje postępy. Prawie zawsze kończy wykonywane na lekcji ćwiczenia i wykonuje je niemal bezbłędnie.

**W przypadku niższych stopni** istotne jest to, czy uczeń osiągnął podstawowe umiejętności wymienione w podstawie programowej, czyli:

- *Bezpieczne posługiwanie się komputerem i jego oprogramowaniem; świadomość zagrożeń i ograniczeń związanych z korzystaniem z komputera i Internetu.*
- *Komunikowanie się za pomocą komputera i technologii informacyjno-komunikacyjnych.*
- *Wyszukiwanie i wykorzystywanie informacji z różnych źródeł; opracowywanie za pomocą komputera rysunków, motywów, tekstów, animacji, prezentacji multimedialnych i danych liczbowych.*
- *Rozwiązywanie problemów i podejmowanie decyzji z wykorzystaniem komputera.*
- *Wykorzystywanie komputera do poszerzania wiedzy i umiejętności z różnych dziedzin, a także do rozwijania zainteresowań.*

# **Dostateczną**

Uczeń potrafi wykonać na komputerze proste zadania, czasem z niewielką pomocą. Opanował wiadomości i umiejętności na poziomie nieprzekraczającym wymagań zawartych w podstawie programowej przedmiotu *zajęcia komputerowe*. Na lekcjach stara się pracować systematycznie, wykazuje postępy. W większości wypadków kończy wykonanie ćwiczeń na lekcji.

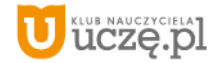

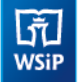

### **Dopuszczającą**

Uczeń czasami potrafi wykonać na komputerze proste zadania, opanował część umiejętności zawartych w podstawie programowej przedmiotu *zajęcia komputerowe*. Na lekcjach pracuje niesystematycznie, jego postępy są zmienne, nie kończy wykonania niektórych ćwiczeń. Braki w wiadomościach i umiejętnościach nie przekreślają możliwości uzyskania przez ucznia podstawowej wiedzy i umiejętności informatycznych w toku dalszej nauki.

### **Niedostateczną**

Uczeń nie potrafi wykonać na komputerze prostych zadań. Nie opanował podstawowych umiejętności zawartych w podstawie programowej przedmiotu *zajęcia*  komputerowe. Nie wykazuje postępów w trakcie pracy na lekcji, nie pracuje na lekcji lub nie kończy wykonania ćwiczeń. Nie ma wiadomości i umiejetności niezbędnych dla kontynuowania nauki na wyższym poziomie.

#### Jak uczeń może poprawić ocenę?

Wykonując powtórnie najgorzej ocenione zadania (lub zadania podobnego typu) w trakcie dodatkowych zajęć poza lekcją (np. w godzinach, kiedy pracownia jest otwarta) lub w domu, jeśli jest taka możliwość i można wierzyć, że będzie pracować samodzielnie.

### Ile razy w semestrze uczeń może być nieprzygotowany do lekcji?

Dwa razy w semestrze. Nieprzygotowanie należy zgłosić przed lekcją, nie zwalnia to jednak z udziału ucznia w lekcji (jeśli to konieczne, na lekcji powinni pomagać mu koledzy i nauczyciel).

### Co powinien zrobić uczeń, gdy był dłużej nieobecny?

W miarę możliwości powinien nadrobić istotne ćwiczenia i zadania wykonywane na opuszczonych lekcjach.

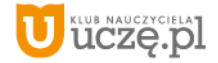